#### *IVD-Merkblatt*

## *Glasabdichtung am Holzfenster*

Was der Arbeitskreis "Glasabdichtung am Holzfenster mit Dichtstoffen" im Technischen Arbeitskreis des IVD in Verbindung mit dem Institut für Fenstertechnik (i.f.t.) in Rosenheim und dem Fachverband für Fugenabdichtung e. V. zum Thema Glasabdichtung am Holzfenster erarbeitete, fand nun seinen Niederschlag im neuen IVD-Merkblatt Nr. 10.

Das Fenster ist ein zusammengesetztes Bauteil. Seine Nutzungsdauer ist wesentlich von der dauerhaften und fachgerechten Verbindung von Glas und Rahmen bestimmt. Die für eine dauerhafte Abdichtung eingesetzten Werkstoffe sind der ständigen technischen Weiterentwicklung unterworfen. Technische Regelwerke wie die Normen können daher nur zu grundsätzlichen Fragen Stellung nehmen. Die Probleme in der Praxis liegen im Detail. Hier setzen die IVD-Merkblätter an, auch das IVD-Merkblatt Nr. 10 schließt in bewährter Manier die Lücke zwischen den Regelwerken und dem praktischen Wissen. *IVD-Merkblatt Nr. 10 "Glasabdichtung am Holzfenster mit Dichtstoffen", erhältlich für 28,60 DM beim IVD, Emmastr. 24, 40227 Düsseldorf, Fax (02 11) 9 04 86 35*

#### *Katalog von Schmalz*

### *Rund um die Vakuumtechnik*

In einer Neuausgabe auf dem Markt ist jetzt wieder der Vakuumtechnik-Hauptkatalog 2000 der Firma J. Schmalz, Glatten. Der neue

Katalog präsentiert sich als Mix aus Printmedium und elektronischem Hilfsmittel (CD-ROM) für den Konstrukteuer und die Beschaffung. Der Vakuumtechnik-Hauptkatalog 2000 umfaßt 400 Seiten und gliedert sich in die Bereiche Einführung in die Vakuumtechnik, Systemauslegung und Systemberechnung sowie das Kapitel Auflistung und Erklärung sämtlicher Produkte in Wort und Bild wie etwa Vakuum-Sauggreifer oder Geräte zur Vakuum-Erzeugung wie Ejektoren und Pumpen sowie Druckschalter, Filter, Ventile, Befestigungselemente u.v.m. Der Bereich Vakuum-Komplettsysteme wurde wesentlich ausgebaut.

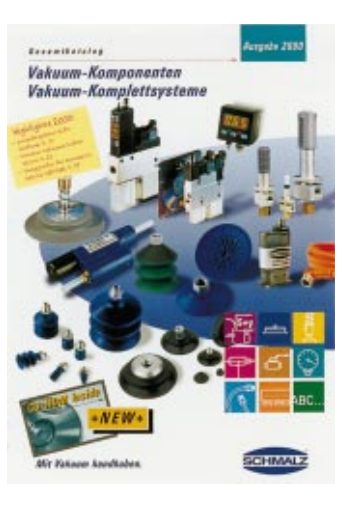

Die CD ist mit CAD-Zeichnungen zum Downloaden ausgestattet, mit einem neuen Viewer für CAD-Zeichnungen inklusive Zoom- und Druck-Funktion sowie mit einem integrierten Vakuum-Rechner zur Berechnung und Umrechnung von verfahrenstechnisch relevanten Einheiten in der Vakuumtechnik.

Besonders aufmerksam möchte der Hersteller auf eine spezielle Software machen, die in der CD integriert ist. Sie ermöglicht es, komplette Systeme auszuwählen und auszurechnen. Die Online-Bestellmöglichkeit ist das Tüpfelchen auf dem i.

*Vakuumtechnik-Neuheiten-Katalog plus CD-ROM Vakuum-Komponenten und Komplettsysteme, zu beziehen bei J. Schmalz GmbH, Marketing Services, Aacher Str. 29, 72293 Glatten, Fax (0 74 43) 24 03-2 99 oder per E-Mail: kerstin.loeffler@schmalz.de* 

# *Informationsdienst Holz Broschüren neu aufgelegt*

Die erstmals 1989 herausgegebene Schrift "Holzfensterprofile, lamelliert, keilgezinkt" war längere Zeit vergriffen. Die zwischenzeitlich notwendig gewordene inhaltliche Überarbeitung wurde im Auftrag der Arge Holz durchgeführt. Die 14seitige Broschüre stellt die Herstellung und die Qualitätssicherung für lamellierte und keilgezinkte Profile für Holzfenster dar. Sie beschreibt die für den Einsatz im Holzfensterbau geeigneten einheimischen Hölzer und erläutert die Dimensionierung von Fensterkanteln. Hinweise zur Ausschreibung und eine Zusammenstellung von Normen und Richtlinien runden die Broschüre ab. Das 8seitige Merkblatt "Anstriche für Holz und Holzwerkstoffe im Außenbereich" beschreibt die zur Verfügung stehenden Beschichtungssysteme und -verfahren für Holz und Holzwerkstoffe im Außenbereich. Ausgehend von den verschiedenen Einsatzbereichen und Materialeigenschaften wie Holzart und Oberflächenbeschaffenheit werden Anforderungen an

die Beschichtung definiert und mögliche Beschichtungssysteme zugeordnet. *Beide Veröffentlichungen als Einzelexemplare kostenfrei zu beziehen bei: Arbeitsgemeinschaft Holz, Postfach 30 01 41 in 40401 Düsseldorf*

# *VOB*

## *Tips für die praktische Anwendung*

Die VOB CD-ROMs aus dem Bauverlag enthalten schon jetzt alle Änderungen der VOB 2000. Aus der bereits bestehenden CD-ROM VOB-Musterbriefe von Wolfgang Heiermann und Liane Linke und dem neuen Programm "VOB Schritt für Schritt" von Karl-Heinz Keldungs und Norbert Arbeiter wurde dabei ein neues, sich ergänzendes Paket auf nur einer CD-ROM geschnürt. "VOB 2000 Problemlösungen für Auftraggeber/Auftragnehmer" geht neue Wege, um dem Praktiker die Anwendung der VOB zu erleichtern. Für die verschiedensten Problemstellungen im Zusammenhang mit der Ausführung, Abnahme und Gewährleistung von Bauleistungen wird die richtige Vorgehensweise aufgezeigt. VOB-Probleme werden Schritt für Schritt so gelöst, daß eigene Projekte nach diesem Schema VOB-gerecht bearbeitet werden.

*"VOB 2000 Problemlösungen für Auftragnehmer – VOB Musterbriefe, VOB Schritt für Schritt" und "VOB 2000 Problemlösungen für Auftraggeber – VOB Musterbriefe, VOB Schritt für Schritt", je eine CD-ROM, Bauverlag, Wiesbaden und Berlin, Juli 2000, je 498 DM*